## **Kapfenberg**

Freitag, 16. März 2018 9:00 – 17:00 Uhr

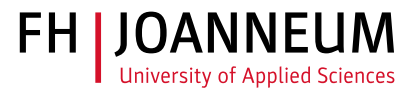

**ANGEWANDTE INFORMATIK BAUEN, ENERGIE & GESELLSCHAFT ENGINEERING MANAGEMENT**

# Programm Bachelor / Master

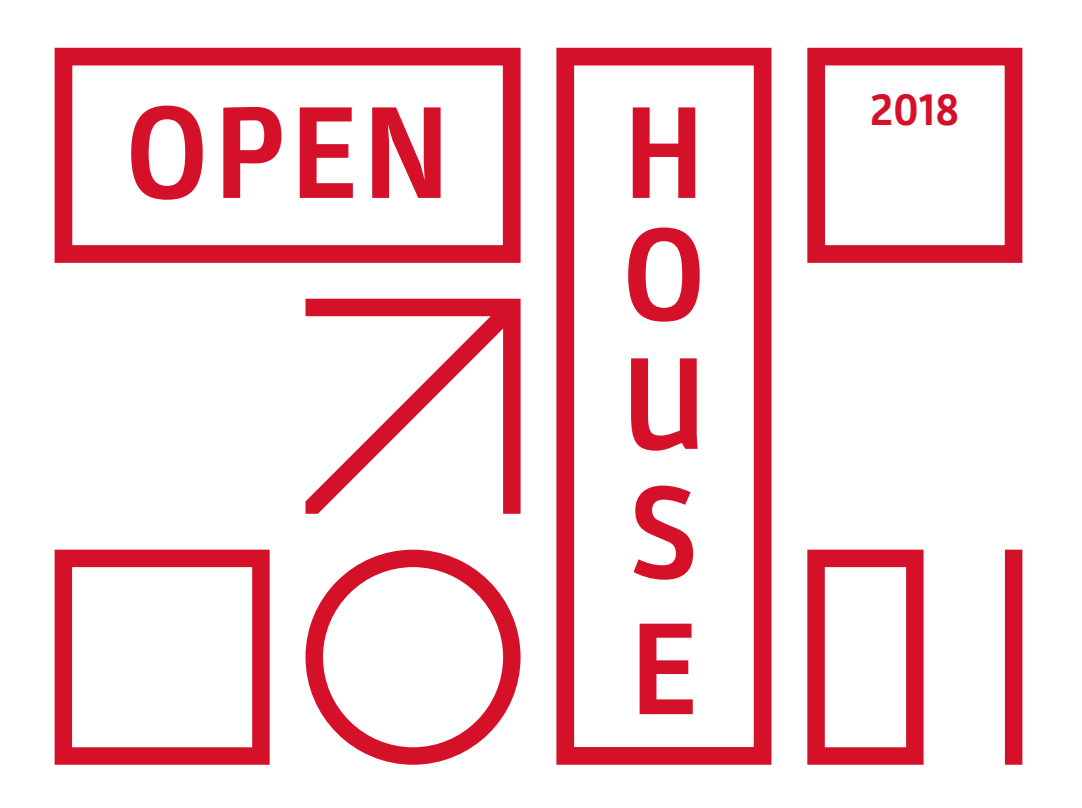

Zeichenerklärung

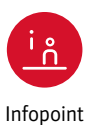

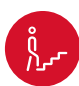

m

Führung Vorlesung Präsentation

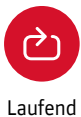

### Raumbezeichnung G.EA11.103

G Kapfenberg EA11 Eggenberger Allee 11 1 1. Stock 03 Raum 03

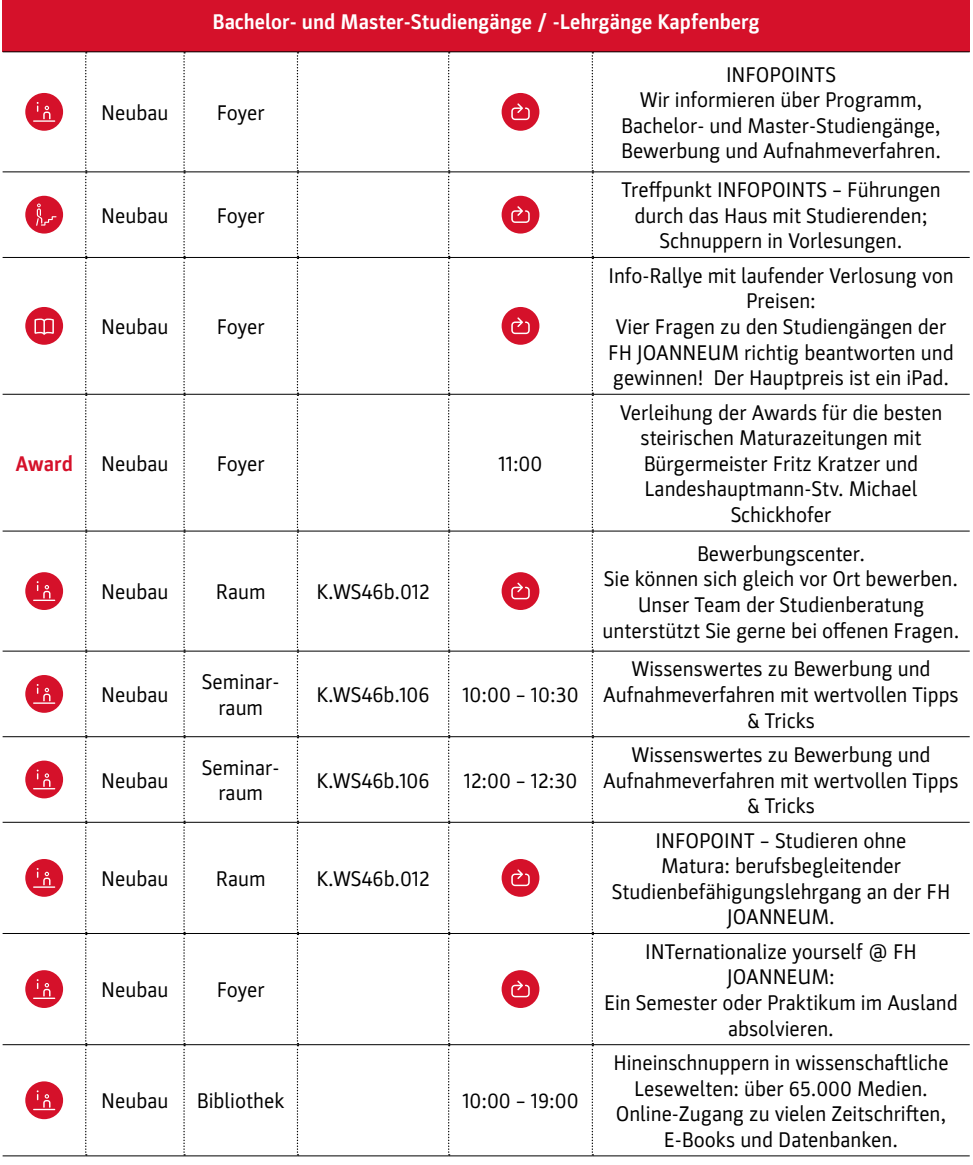

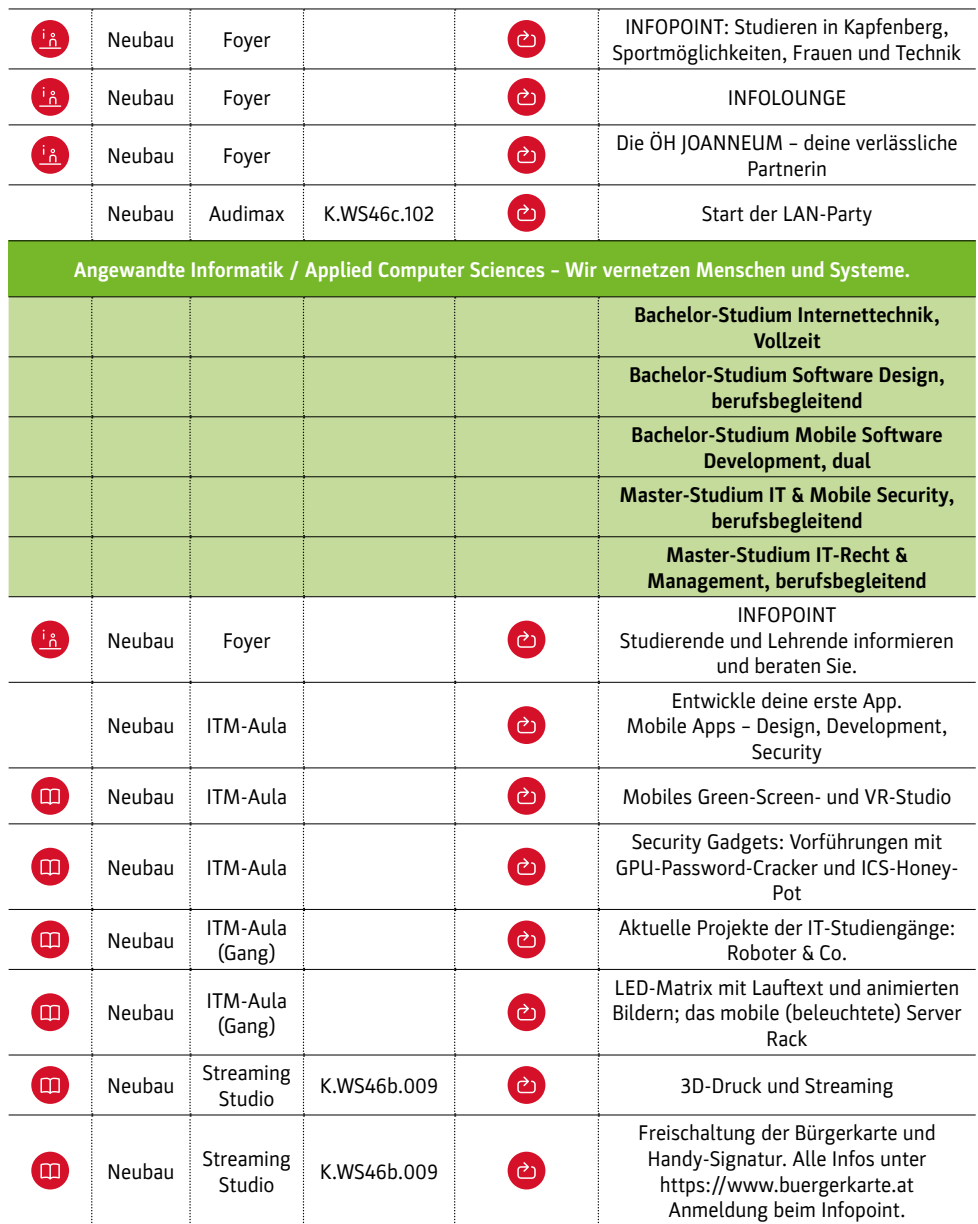

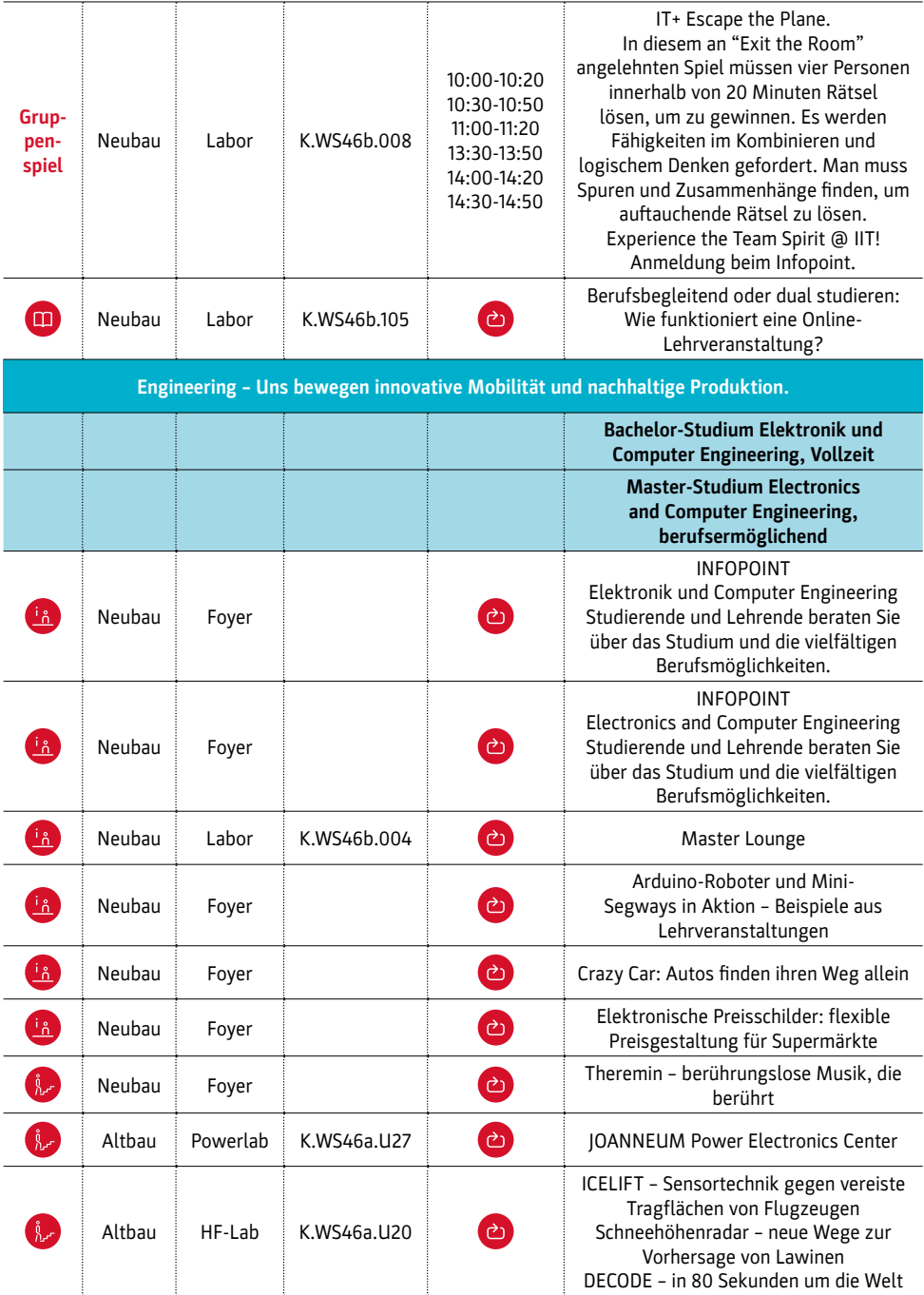

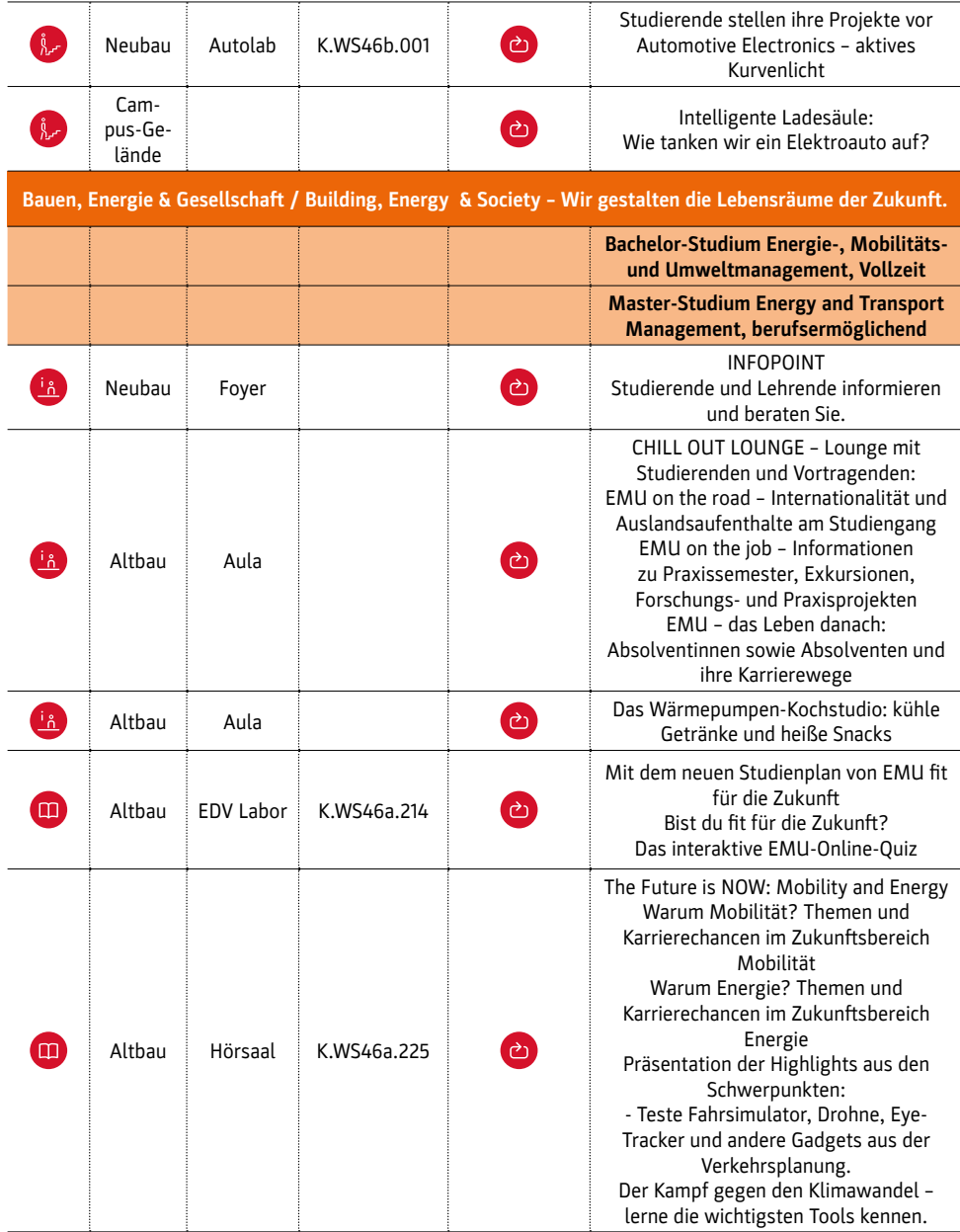

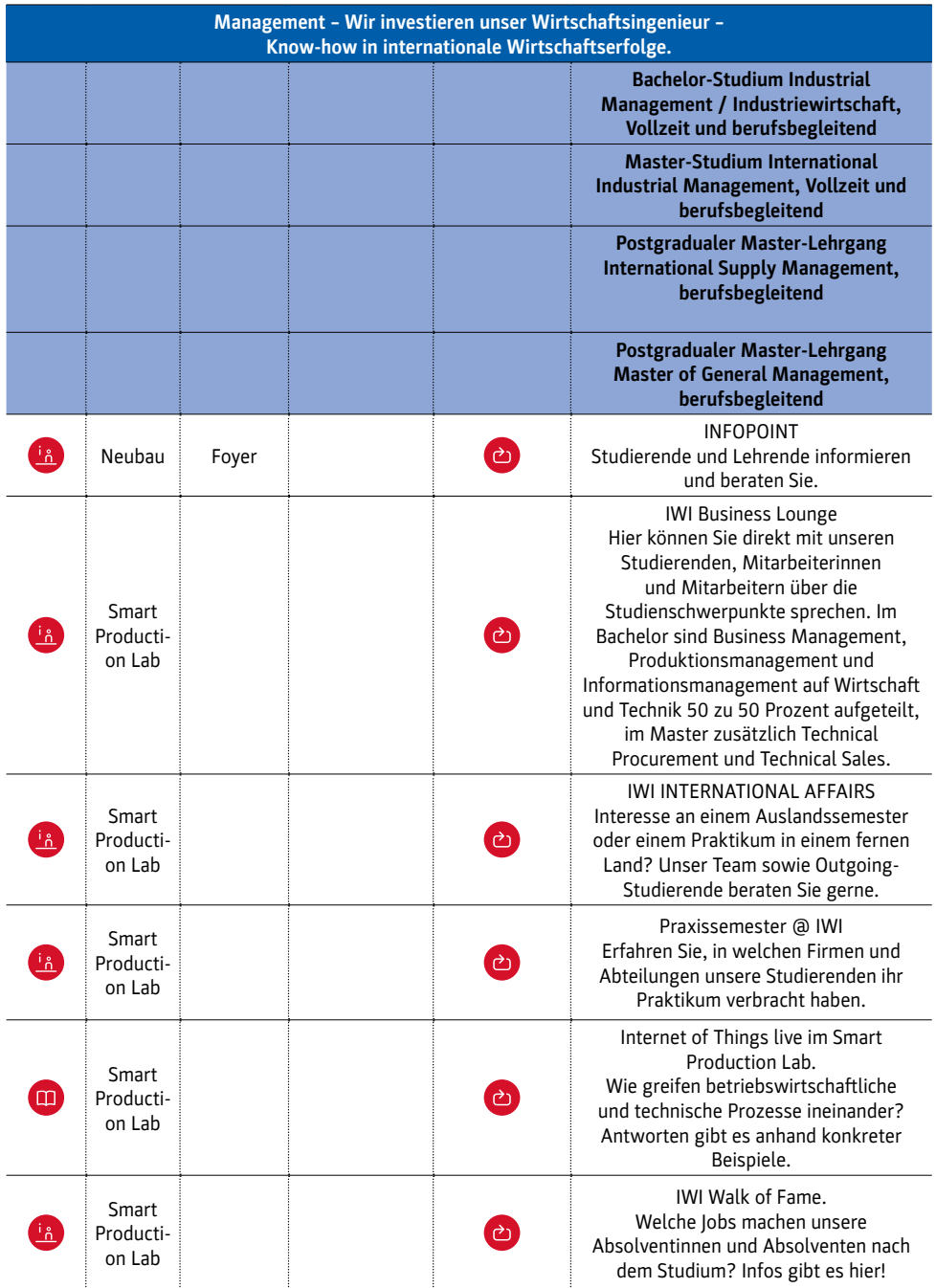

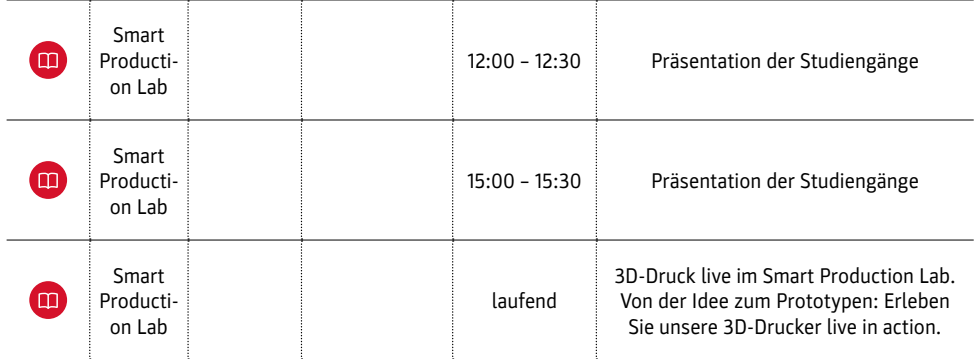

# **Kapfenberg**

Freitag, 16. März 2018 9:00 – 17:00 Uhr

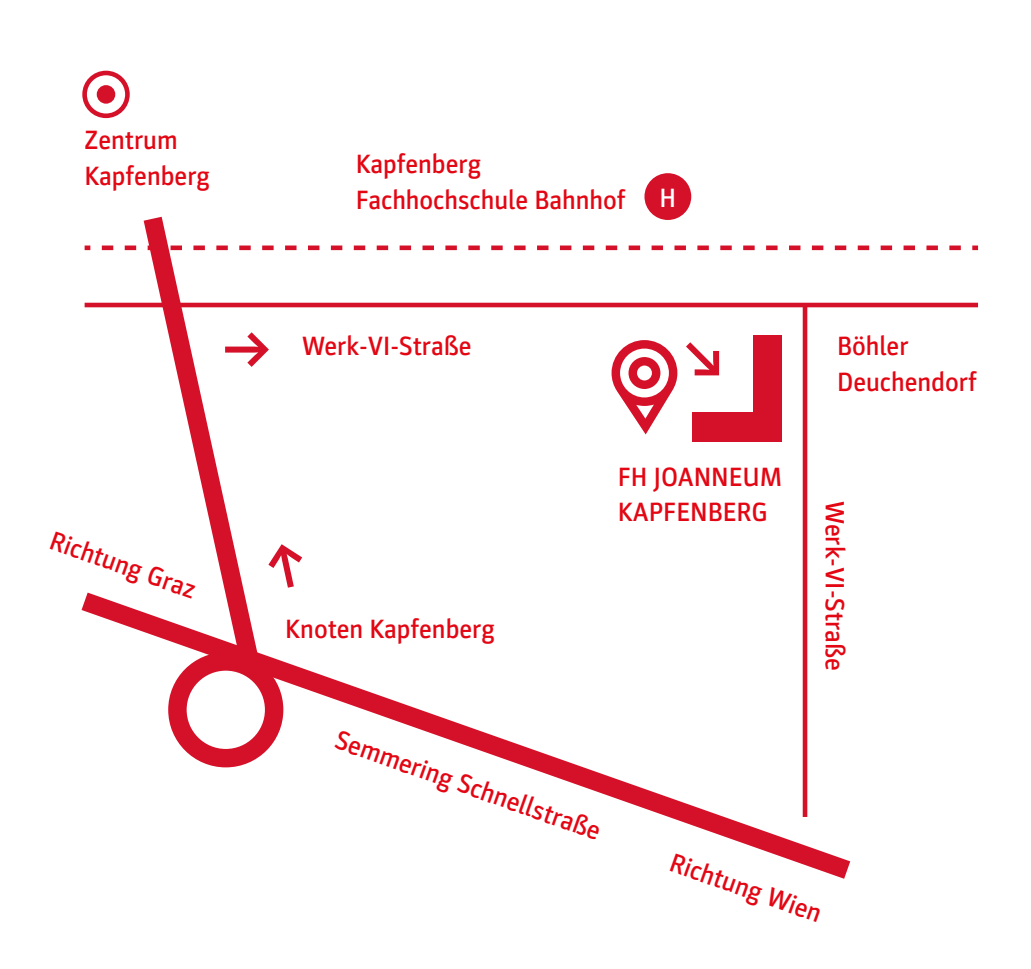

Wir weisen Sie darauf hin, dass wir für unsere Social-Media-Plattformen und unsere Website Foto- und Videoaufnahmen anfertigen.

#### Nähere Informationen finden Sie unter: www.fh-joanneum.at/openhouse